# Workflow Automation Network Architecture

### **File Transfers**

This section contains information and diagrams representing the *[REDACTED]* production environment and flow for the most common day-to-day file transfer scenarios.

## *Outbound*

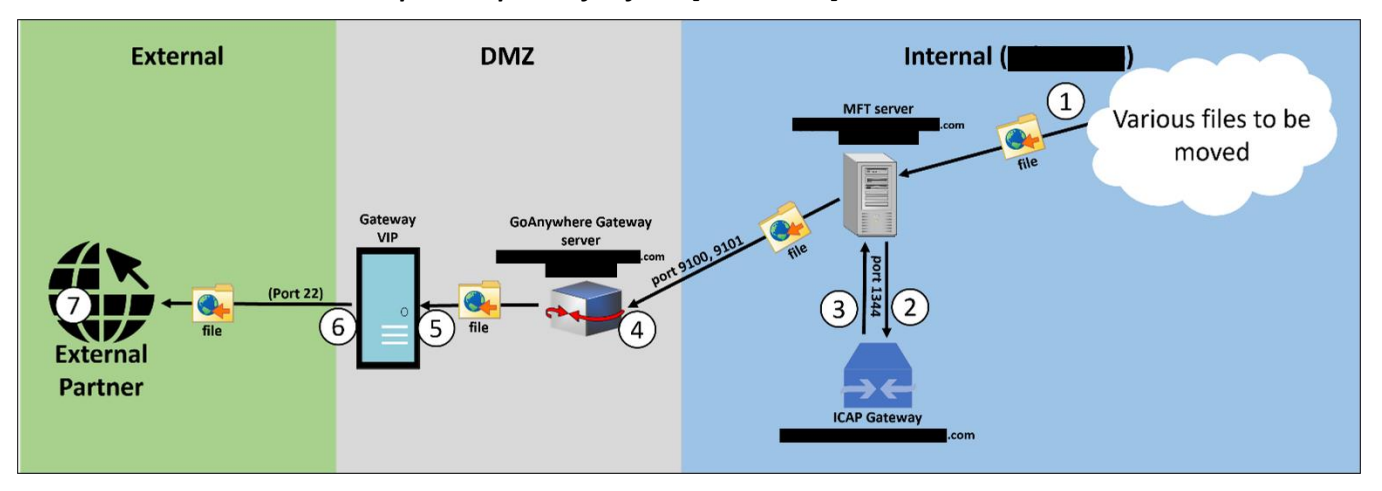

#### *Scenario 1: An external partner pulls a file from [REDACTED]*

The following steps explain the process for Scenario 1:

- 1. As a result of an external partner requesting to pull a file from *[REDACTED]* using SFTP, the requested file is moved from its current location at *[REDACTED]* and routed to the *MFT* server ([REDACTED].com) for transport via SFTP.
- 2. The *MFT* server routes the file to the ICAP Gateway ([REDACTED].com) for security validation.
- 3. The ICAP Gateway moves the validated file back to the *MFT* server.
- 4. The *MFT* server moves the file via SFTP to the *GoAnywhere* Gateway server ([REDACTED].com) in the DMZ.
- 5. The *GoAnywhere* Gateway server moves the file via SFTP to the Gateway VIP in the DMZ.
- 6. The Gateway VIP sends the file outside of the DMZ routed to the external partner.
- 7. The intended external partner receives the file.

#### *Scenario 2: [REDACTED] pushes a file to an external partner*

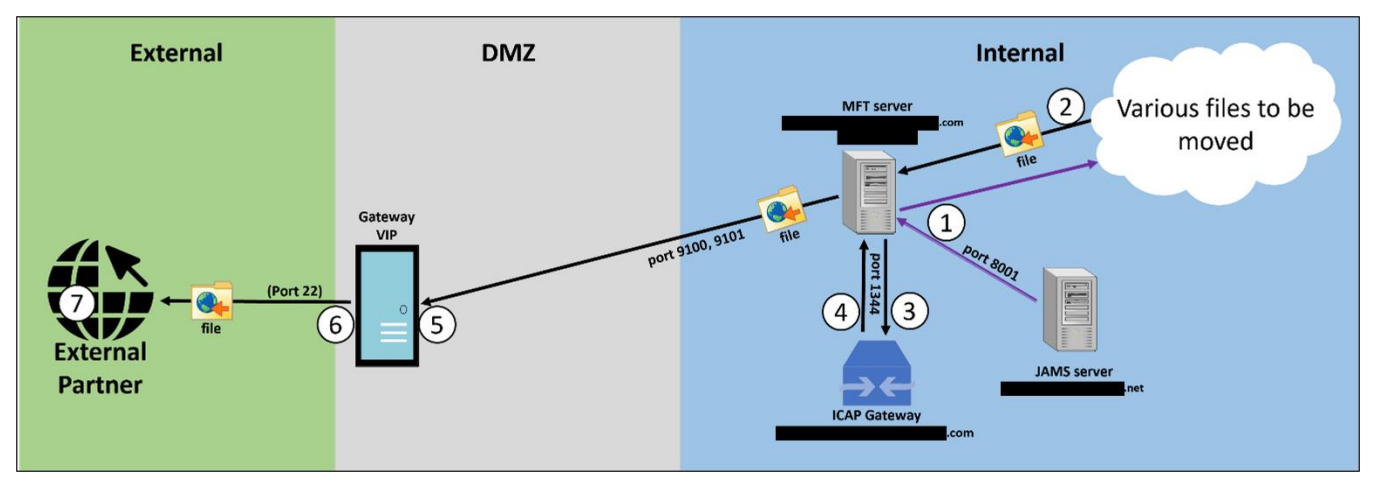

The following steps explain the process for Scenario 2:

- 1. *JAMS* ([REDACTED].com) triggers a job which instructs the *MFT* Server ([REDACTED].com) to move an outbound file from any one of several internal repositories to an external partner.
- 2. The *MFT* server locates the internal file and begins moving the file via SFTP protocol.
- 3. The *MFT* server routes the file to the ICAP Gateway ([REDACTED].com) for security validation.
- 4. The ICAP Gateway moves the validated file back to the *MFT* server.
- 5. The *MFT* server moves the file via SFTP to the Gateway VIP in the DMZ.
- 6. The Gateway VIP sends the file to the external destination.
- 7. The intended external partner receives the file.

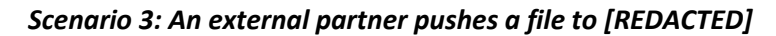

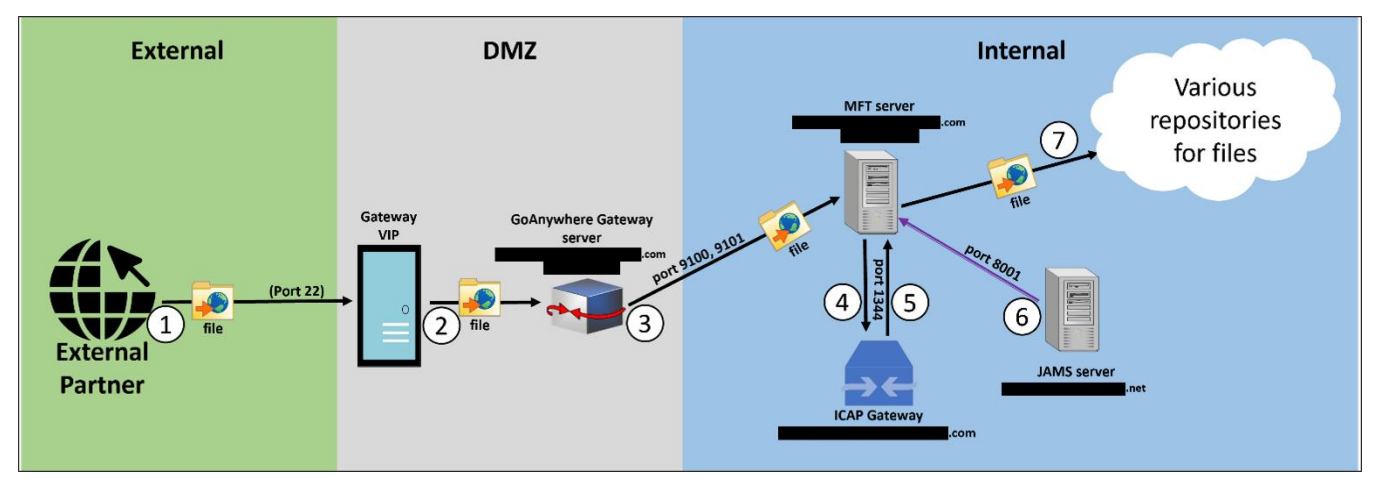

The following steps explain the process for Scenario 3:

- 1. An external partner routes a file to the DMZ Gateway VIP via SFTP.
- 2. The Gateway VIP sends the file through the *GoAnywhere* Gateway server ([REDACTED].com).
- 3. The *GoAnywhere* Gateway server sends the file out of the DMZ to the *MFT* server ([REDACTED].com) at *[REDACTED]*.
- 4. The *MFT* server routes the file through the ICAP Gateway ([REDACTED].com) for security validation.
- 5. The ICAP Gateway validates the file and sends it back to the *MFT* server.
- 6. The *JAMS* server ([REDACTED].com) kicks off a scheduled job instructing the *MFT* Gateway to send the file to its intended repository destination.
- 7. The *MFT* Gateway sends the file to its intended destination within *[REDACTED]*.

#### *Scenario 4: [REDACTED] pulls a file from an external partner*

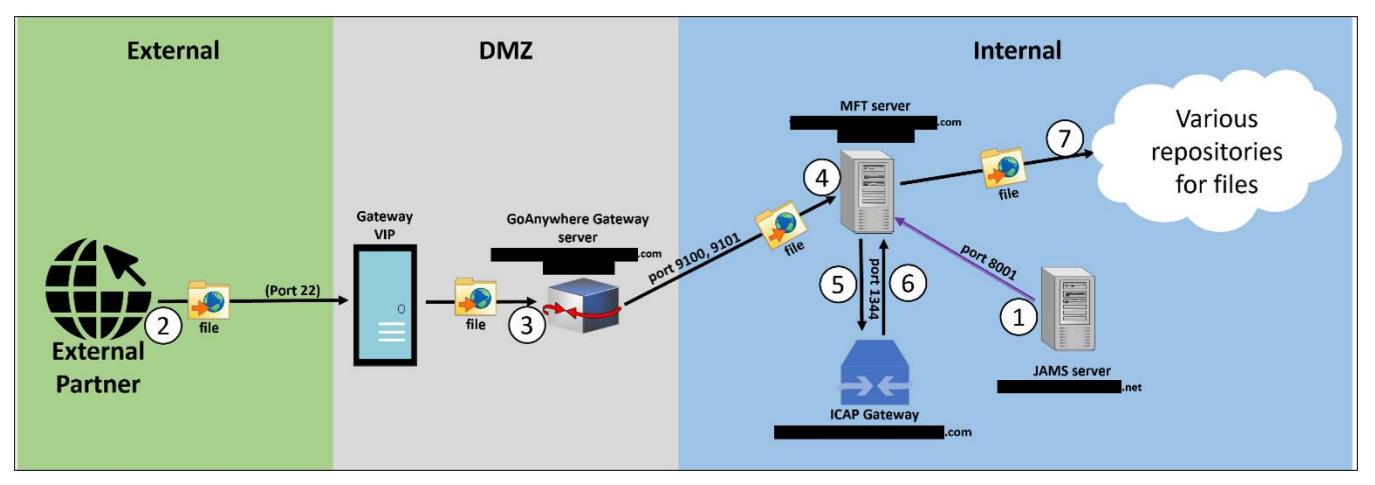

The following steps explain the process for Scenario 4:

- 1. The *JAMS* server kicks off a scheduled job instructing the *MFT* server to pull a particular file from a particular external partner.
- 2. Since *[REDACTED]* is whitelisted, the external partner allows the specified file to be routed to the Gateway VIP in the DMZ via SFTP.
- 3. The Gateway VIP routes the file through the *GoAnywhere* Gateway in the DMZ.
- 4. The *GoAnywhere* Gateway routes the file out of the DMZ and to the *MFT* server at *[REDACTED]*.
- 5. The *MFT* server sends the file to the ICAP server for security validation.
- 6. The ICAP Gateway validates the file and sends it back to the *MFT* server.
- 7. The *MFT* server sends the file to its intended repository destination at *[REDACTED]*.